The screen that appears when you try to access William Collins's websit[e http://empathygap.uk/](http://empathygap.uk/) through Talk Talk

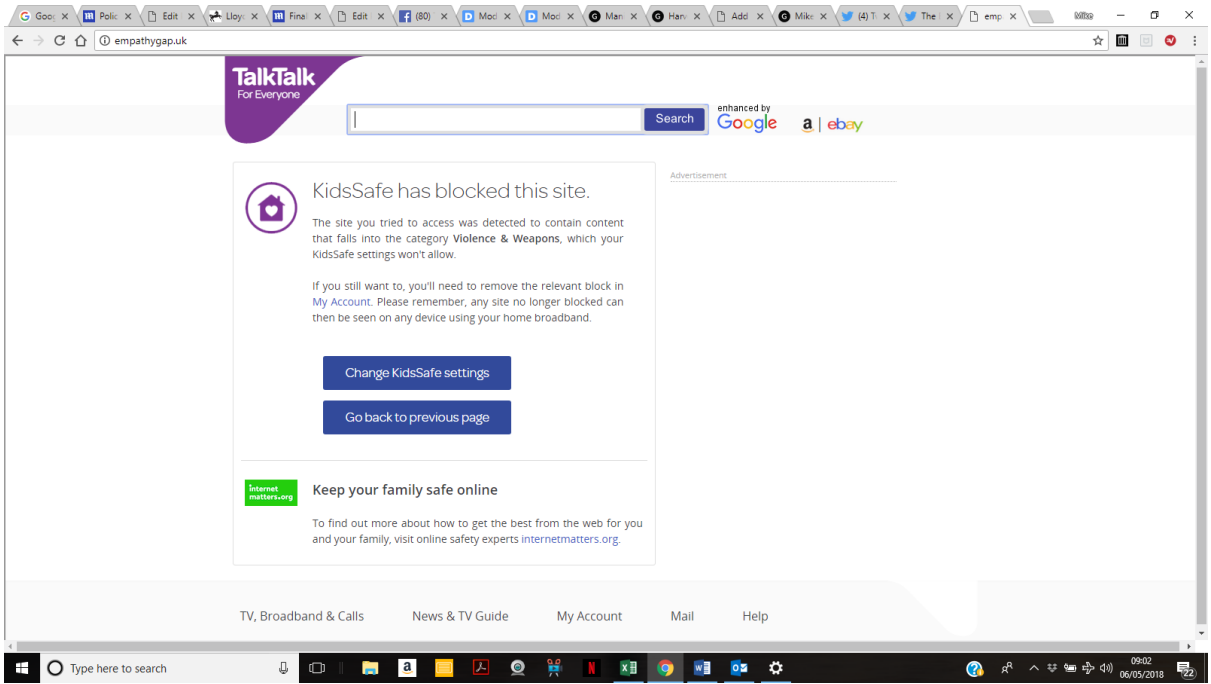